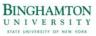

## **UUP-HRY**

| Name               |                               | B#                             | Phone Number: |  |
|--------------------|-------------------------------|--------------------------------|---------------|--|
| Title              | Line No.                      | Schedule (work days and hours) |               |  |
| Pay Rate / Hour \$ | Accrual rate day(s) per month | Department:                    | e-mail        |  |

Pay Period Beginning Date:

## Pay Period Ending Date:

| Actual Hours Worked  |                   |               |              | Accruals Charged |                                                                                                    |                   | Tot               | al Hours Worked or Charged |          |                                                                                                  |  |  |  |
|----------------------|-------------------|---------------|--------------|------------------|----------------------------------------------------------------------------------------------------|-------------------|-------------------|----------------------------|----------|--------------------------------------------------------------------------------------------------|--|--|--|
| Day                  | Date              | In            | Out          | In               | Out                                                                                                    | Vacation          | Sick Leave        | Holiday                    |          | Total Hours                                                                                      |  |  |  |
| Wed                  |                   |               |              |                  |                                                                                                    |                   |                   |                            |          |                                                                                                  |  |  |  |
| Thur                 |                   |               |              |                  |                                                                                                    |                   |                   |                            |          |                                                                                                  |  |  |  |
| Fri                  |                   |               |              |                  |                                                                                                    |                   |                   |                            |          |                                                                                                  |  |  |  |
| Sat                  |                   |               |              |                  |                                                                                                    |                   |                   |                            |          |                                                                                                  |  |  |  |
| Sun                  |                   |               |              |                  |                                                                                                    |                   |                   |                            |          |                                                                                                  |  |  |  |
| Mon                  |                   |               |              |                  |                                                                                                    |                   |                   |                            |          |                                                                                                  |  |  |  |
| Tues                 |                   |               |              |                  |                                                                                                    |                   |                   |                            |          |                                                                                                  |  |  |  |
|                      |                   |               |              |                  |                                                                                                    |                   |                   |                            |          |                                                                                                  |  |  |  |
| Day                  | Date              | In            | Out          | In               | Out                                                                                                    | Vacation          | Sick Leave        | Holiday                    |          | Total Hours                                                                                      |  |  |  |
| Wed                  |                   |               |              |                  |                                                                                                    |                   |                   |                            |          |                                                                                                  |  |  |  |
| Thur                 |                   |               |              |                  |                                                                                                    |                   |                   |                            |          |                                                                                                  |  |  |  |
| Fri                  |                   |               |              |                  |                                                                                                    |                   |                   |                            |          |                                                                                                  |  |  |  |
| Sat                  |                   |               |              |                  |                                                                                                    |                   |                   |                            |          |                                                                                                  |  |  |  |
| Sun                  |                   |               |              |                  |                                                                                                    |                   |                   |                            |          |                                                                                                  |  |  |  |
| Mon                  |                   |               |              |                  |                                                                                                    |                   |                   |                            |          |                                                                                                  |  |  |  |
| Tues                 |                   |               |              |                  |                                                                                                    |                   |                   |                            |          |                                                                                                  |  |  |  |
| Totals               |                   |               |              |                  |                                                                                                    |                   |                   |                            |          |                                                                                                  |  |  |  |
| Accrual<br>Summary   | Vacation<br>Leave | Sick<br>Leave | Holio<br>Lea |                  | Accrual Guidelines for UUP hourly employees                                                                                                    |                   |                   |                            |          |                                                                                                  |  |  |  |
| Beginning<br>Balance |                   |               |              |                  | To accrue for the month, you must be in pay status for the majority of the month.<br>Accruals should then be credited during the pay period closest to the mid-point of each month.                                                                                                    |                   |                   |                            |          |                                                                                                  |  |  |  |
| Total<br>Charges     |                   |               |              |                  | should be ente                                                                                                    | red both in the " | Accruals Charge   | ed" and "Total Ho          | ours" co | y work that day. These hours<br>blumns. For example, if you<br>both days off, you would charge a |  |  |  |
| Sub-Total            |                   |               |              |                  | full day for Mor                                                                                                    | nday and half da  | y for Tuesday, th | nen indicate thos          | se hours | s in both columns.                                                                               |  |  |  |
| Accruals<br>Earned   |                   |               |              |                  | Part time employees are eligible to observe/earn holidays that fall on regularly scheduled days only.<br>Holidays are earned in the same manner as above. For example, if you work a holiday and you are<br>regularly scheduled to work a half-day you would earn a half-day of holiday comp time to use at a later<br>time. |                   |                   |                            |          |                                                                                                  |  |  |  |
| Ending<br>Balance    |                   |               |              |                  | Employee Sigr                                                                                                    | nature            |                   |                            |          | Date                                                                                             |  |  |  |
|                      |                   |               |              |                  | Supervisor Sig                                                                                                    | nature            |                   |                            |          | Date                                                                                             |  |  |  |